# 

 $\overline{\mathbf{N}}$ .<br>It's New! | What's Cool! | Handbook | Net Search | Net Directory | Newsg

ed onl course

Ela

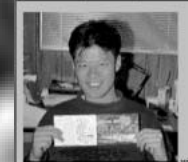

**YAHOO**

**YAHOO**

Jerry Chih-Yuan Yang 楊致遠

Give me **Email** Feedback!...

### Pages I maintain...

 $\begin{array}{ll} \bullet \text{ Carl find something on the Web Try Ow Yahon hierarchical hullat}\\ \bullet \text{ A Sumo wrediling information gauge.}\\ \bullet \text{ Computer-Aided Design group home pages at Staford University.} \end{array}$ 

I am a Ph.D. candidate in Electrical Engineering at Stanford University, .<br>Check out my <u>research page</u> for my publications and current interests<br>drafts of some work in progress.

 $\alpha$  , and the transition of the transition of the transition of the transition of the transition of the transition of the transition of the transition of the transition of the transition of the transition of the transiti

大海原インターネットの案内板だ。賢いネットサーファーは、捜し物をするときに情報が分野別に整理されたYahooへ

**YAHOO**

# **YAHOOのすべて**•••**オンラインイエローページ**•••

**http://www.yahoo/com**

4 Yahoo **WWW** 4  $\blacksquare$ 12 12000 **WWW 94 6 1200** Netscape1.1 **93** 12 620 2 **The Internet Yellow Pages WWW** Yellow Pages Yahoo Yahoo Yahoo **TV Guide** Yahoo 5 4 **Net Guide きる4万件以上の情報源が分野別に分類さ 1** 200 WWW Yahoo FTP gopher **WWW** Yahoo **Yahoo なホームページが表示される**1 Yahoo 2 Yahoo Art **Business Computers Science』 Social Science』 Society 去年12月の段階で、インターネットには WWW 12000 WWW** 1 and Culture 19 **サイトが公開する情報が1種類だけならま** Yahoo **to 2000 ということには**  $\mathbf 0$ Netscape 日間  $\overline{\omega}$  $\frac{1}{2}$ ● 图 编 篇 **Netscape**  $\overline{\mathbf{z}}$ **WWW** Yahoo **Computers** [What's New?] What's Cost?] What's Popslat? | A Random Link ] **31** I Enhoe | Up | Search | Suggest | Add | Help | Internet **3 World Wide する2 人の学生が実行に移した。デビッ** Web **ド・フィロとジェリー・ヤンの2 人は、 World Wide Web WWW 8 8** 5  $(396)$  [new]<br> $(8251)$  [new]<br> $(2251)$  [new]<br> $(827)$  [new]<br> $(888)$  [new]<br> $(1688)$  [new]<br> $(1688)$  [new]<br> $(1680)$  [new]<br> $(1236)$  [new] **WWW Browsers**  $48179 -$ .<br>uet Dir インターネットマガジン/株式会社インプレスR&I **INTERNET MAGAZINE 1995/7 091** thouse ] Vetual Library \* ED-7et Galaxy \* University of M<br>Whole Internet Catalog \* Planet Earth \* Yanoff's ©1994-2007 Impress R&D**nouncement:** We are in the process of moving to our new home. If you notice some<br>ong, please oned us a <u>note.</u> Thank you for your patience during this transition period.

Thanks to Netscape Communications for hardware and network resou

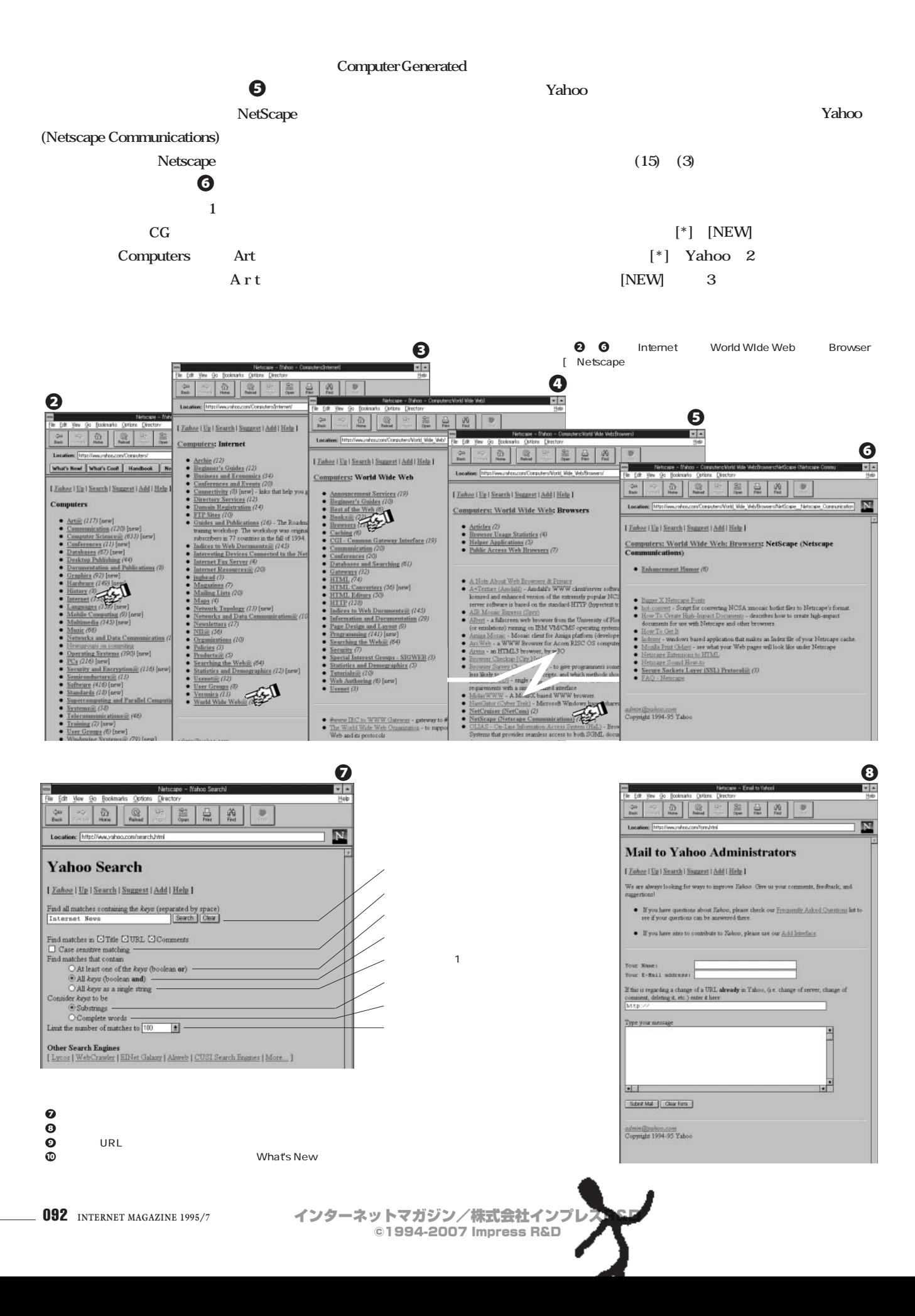

# **YAHOOのすべて**

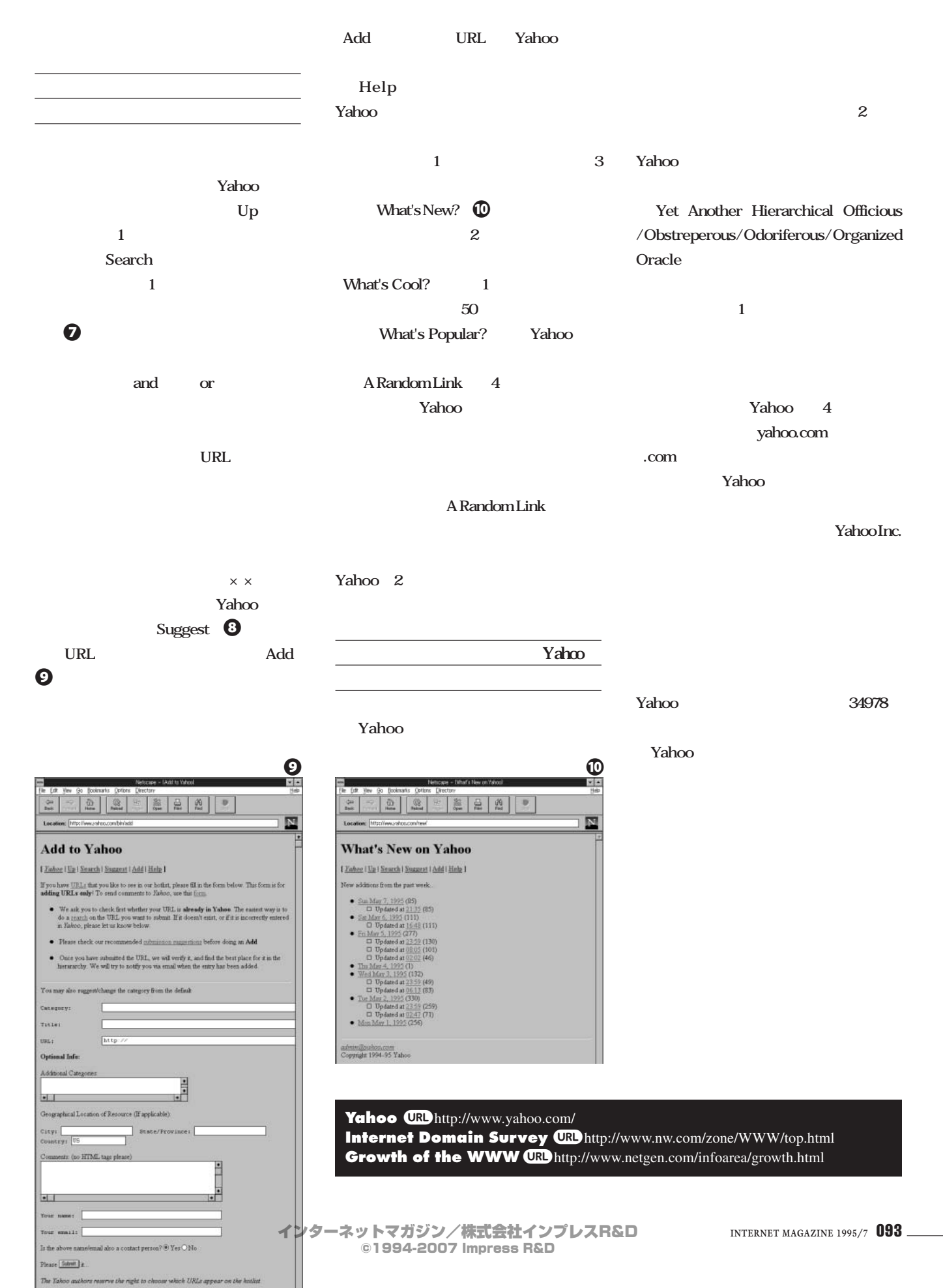

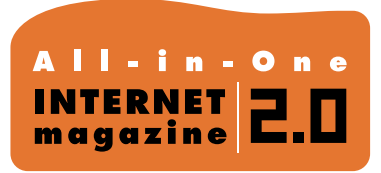

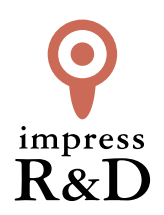

### 「インターネットマガジン バックナンバーアーカイブ] ご利用上の注意

この PDF ファイルは、株式会社インプレス R&D(株式会社インプレスから分割)が 1994 年~2006 年まで 発行した月刊誌『インターネットマガジン』の誌面を PDF 化し、「インターネットマガジン バックナンバー アーカイブ」として以下のウェブサイト「All-in-One INTERNET magazine 2.0」で公開しているものです。

### http://i.impressRD.jp/bn

このファイルをご利用いただくにあたり、下記の注意事項を必ずお読みください。

- ●記載されている内容(技術解説、URL、団体・企業名、商品名、価格、プレゼント募集、アンケートなど)は発行当 時のものです。
- ●収録されている内容は著作権法上の保護を受けています。著作権はそれぞれの記事の著作者(執筆者、写真 の撮影者、イラストの作成者、編集部など)が保持しています。
- ●著作者から許諾が得られなかった著作物は収録されていない場合があります。
- ●このファイルやその内容を改変したり、商用を目的として再利用することはできません。あくまで個人や企業の 非商用利用での閲覧、複製、送信に限られます。
- ●収録されている内容を何らかの媒体に引用としてご利用する際は、出典として媒体名および月号、該当ページ 番号、発行元(株式会社インプレス R&D)、コピーライトなどの情報をご明記ください。
- ●オリジナルの雑誌の発行時点では、株式会社インプレス R&D(当時は株式会社インプレス)と著作権者は内容 が正確なものであるように最大限に努めましたが、すべての情報が完全に正確であることは保証できません。こ のファイルの内容に起因する直接的および間接的な損害に対して、一切の責任を負いません。お客様個人の 責任においてご利用ください。

 このファイルに関するお問い合わせ先 株式会社インプレスR&D All-in-One INTERNET magazine 編集部

im-info@impress.co.jp

Copyright © 1994-2007 Impress R&D, an Impress Group company. All rights reserved.